## **Tastenkürzel unter Windows 2000**

CHA KERRI Diplom - Kaufmann

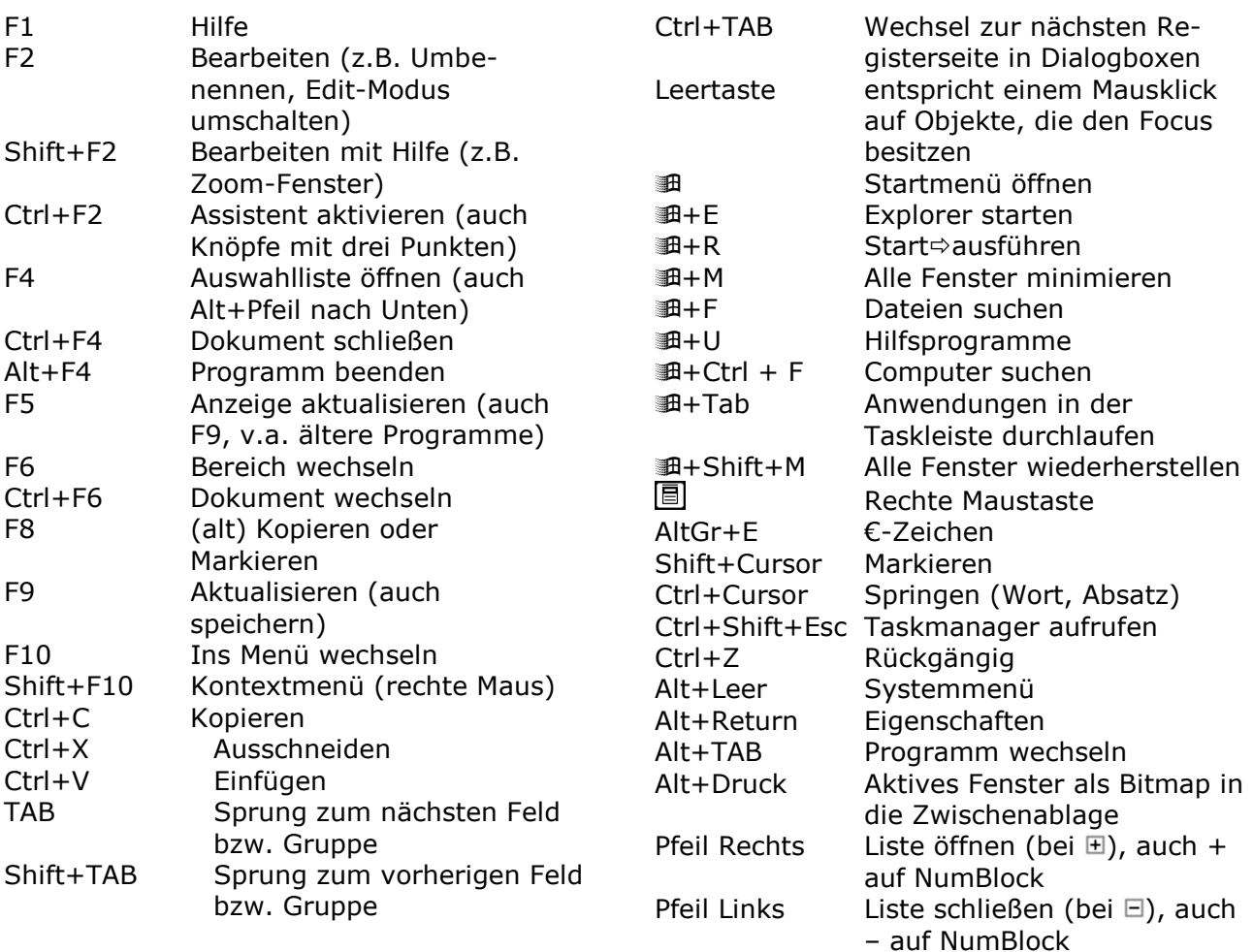

## **Tastenkürzel in Anwendungsprogrammen**

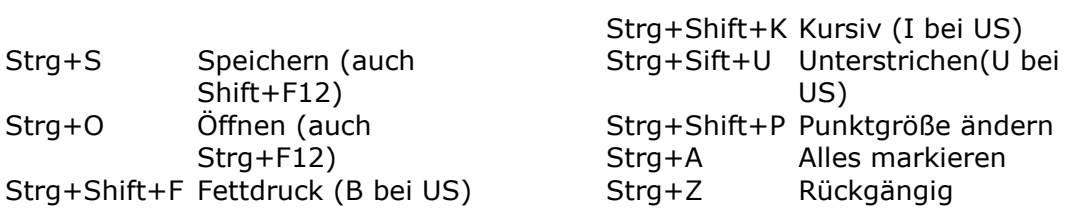

## **Tastatur und Maus**

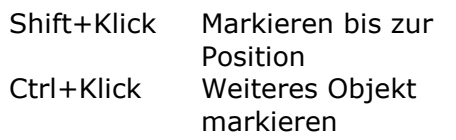

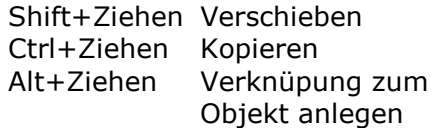